## Worksheet Leader in Action

THE LEADER IN ACTION FORMULA IS A METHOD TO MEASURE SPECIFIC BUSINESS-BUILDING BEHAVIOURS AND OUTCOMES EACH WEEK DURING A COMMISSION MONTH. USE THIS WORKSHEET TO TRACK YOUR POINTS AND PROGRESS! Total points are calculated each month by adding the categories below:

## MONTH OF **NORTH PROPERTY**

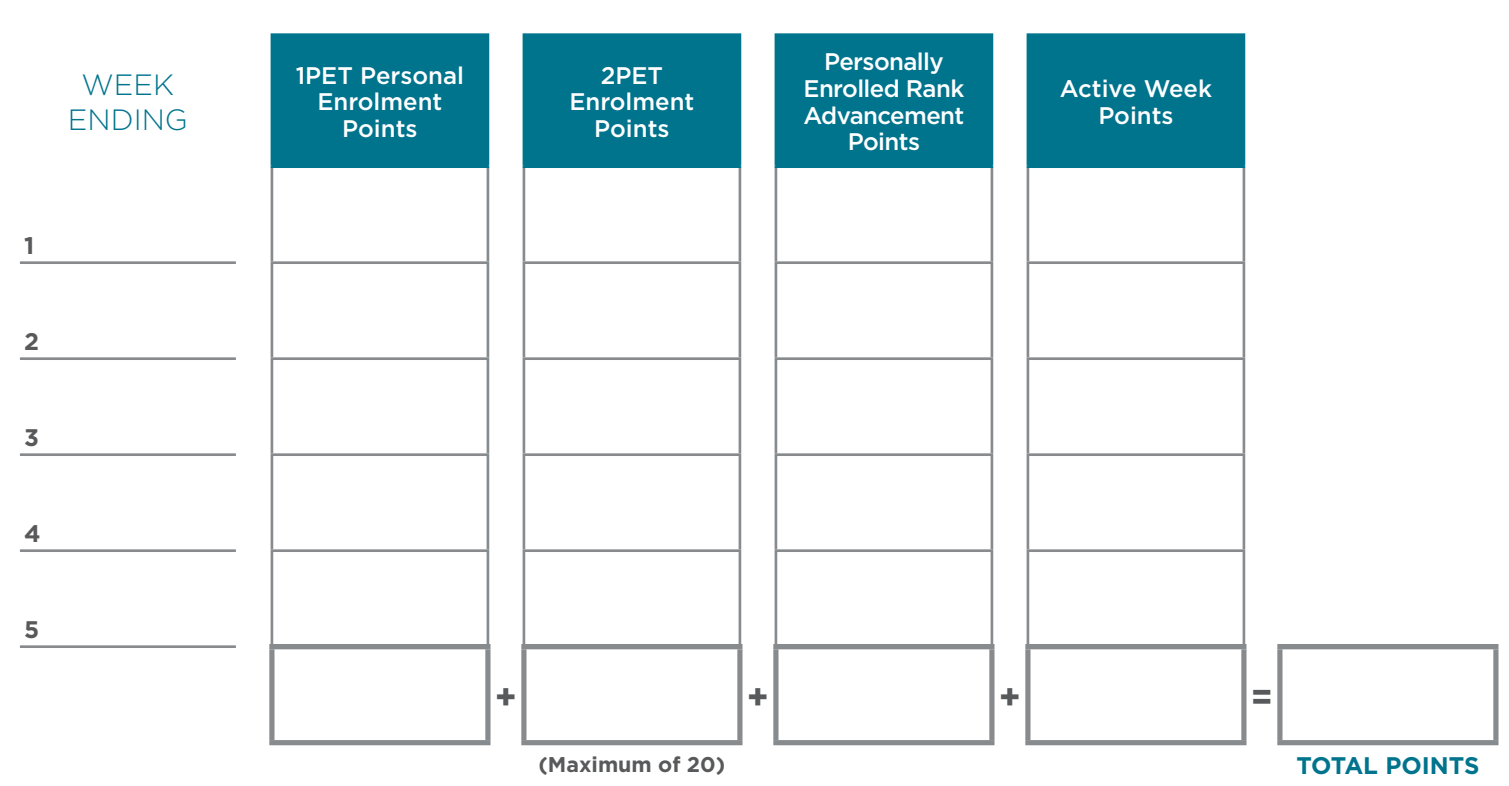

Use the key below to fill in your points each week!

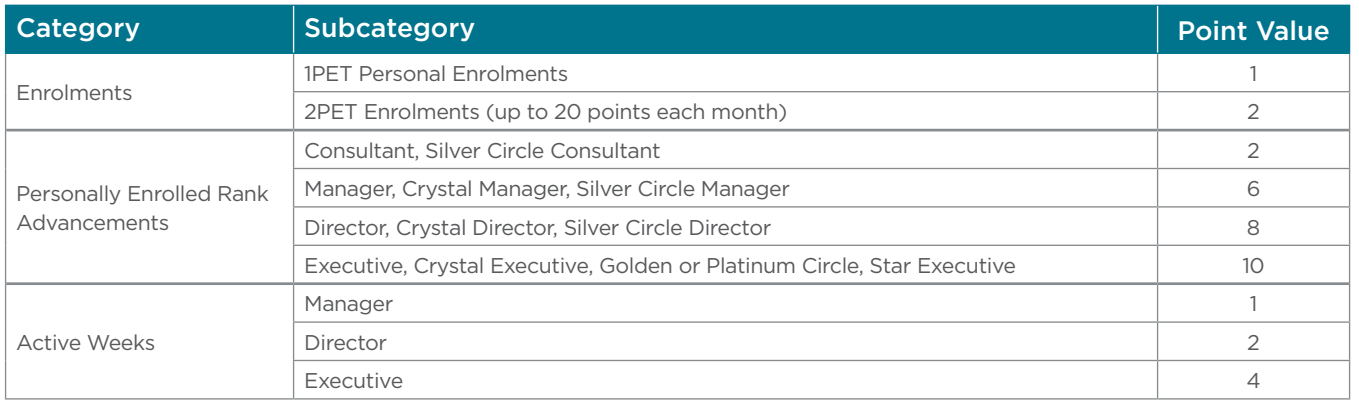

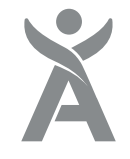

## Tracking Sheet

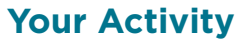

Enrolments (100+ BV)

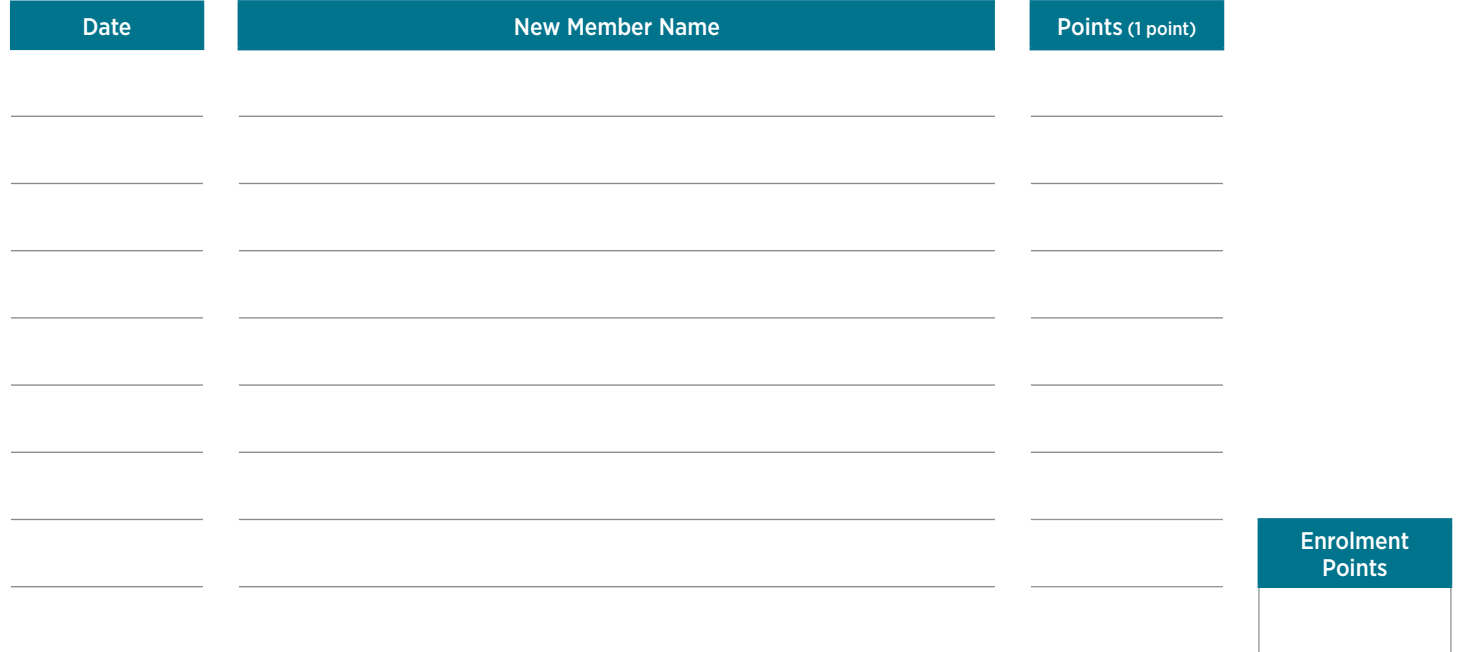

## **Team Activity**

2PET Enrolments (up to 20 points each month)

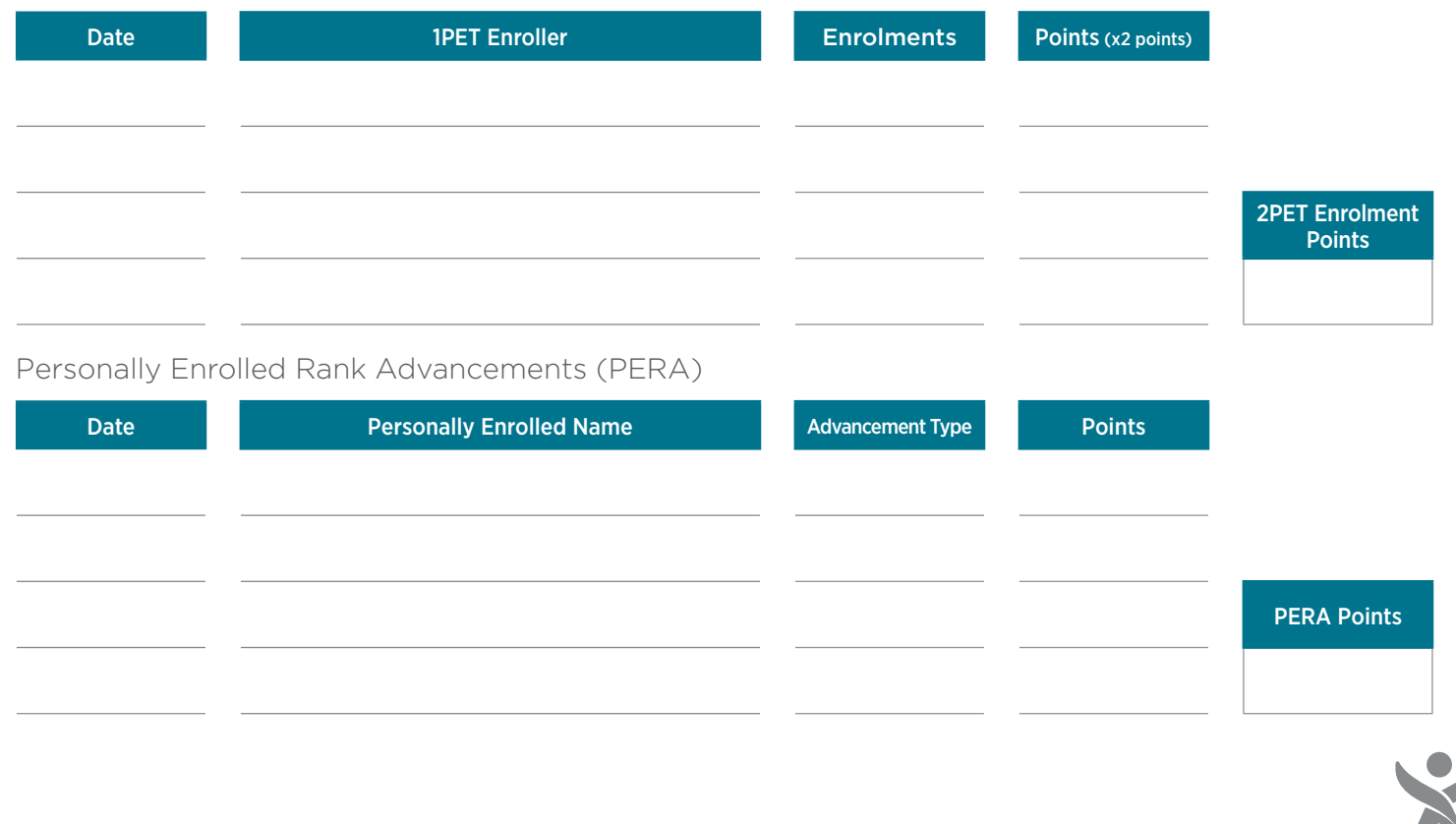